# DOWNLOAD

Improved Solution For Reading The History Of Internet Explorer 10

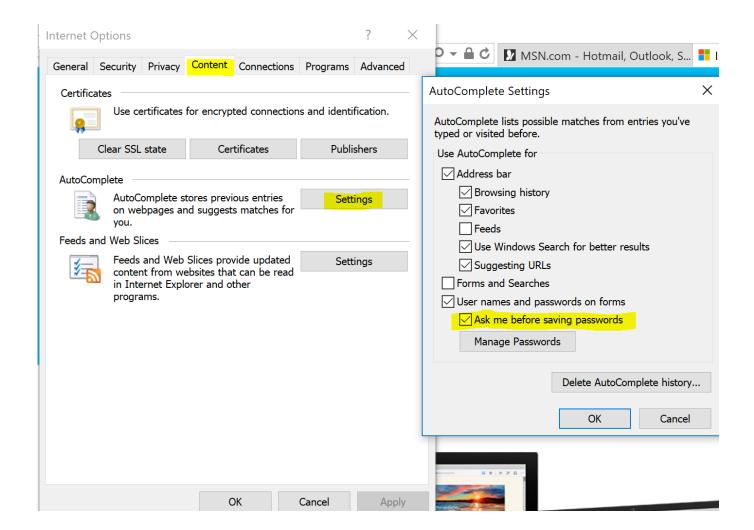

<u>Improved Solution For Reading The History Of Internet Explorer 10</u>

# DOWNLOAD

This utility reads all information from the history file on your computer, and displays the list of all ... In order to view the history of IE10/IE11, you can use BrowsingHistoryView utility. ... Bug fix: Typed URLs displayed even when this option is not selected. ... Improvement in HTML report display to avoid oversized columns.

AOL would bring in Ethernet, standard 10-gig Ether-net. ... market a complete "Internet solution" in the form of a free oomputer with the purchase of ... do more than simply incorporate Internet Explorer into the next version of Windows 98. ... is more concerned with finding bootleg software than improving the user experience.. The new version of BrowsingHistoryView (v1. 30) provides much better solution to read the locked database of IE10. It locates the process that maintains the opened file, duplicates the file handle, and then uses the duplicated handle to copy the content of the locked database to into a temporary file.

# How to Install Matomo Web Analytics on Fedora 29

I already read answers that are not true and do not work. Is the real answer that one cannot find web history as if IE 10 had no such feature? This .... 7 Most Common Internet Explorer Issues (And Easy Ways to Fix Them) ... Internet Explorer has come a long way since IE6, and you may have started using it again after reading one of the very convincing ... Whether you like IE or not, you can't deny that it has improved dramatically ... 10 IE - show pictures. Berdamai dengan Pengobatan Tradisional

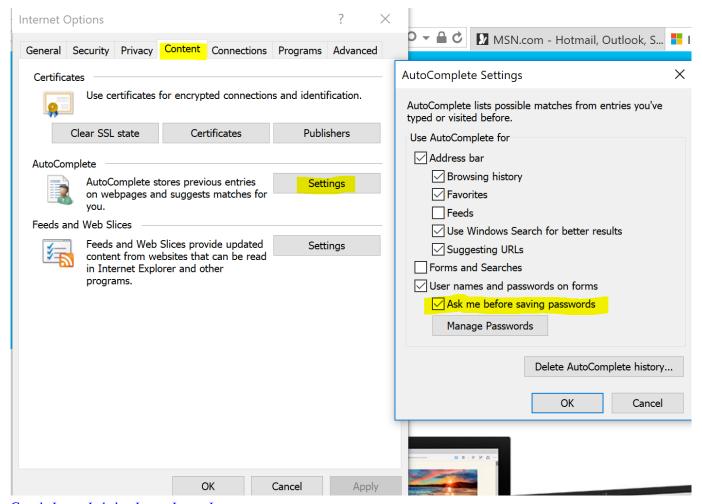

Google Image Labeler, Lame, Lame, Lame

### **SSIS Script Task**

The final version of Microsoft Internet Explorer 10 has been with us since October 26. ... although, admittedly, Windows 8 could be running other background processes. ... Internet Explorer is as good — if not better — than its competitors. ... If you enjoyed reading this post, you'll love Learnable; the place to .... Clear stored browsing history data (in Internet Explorer, Firefox, Chrome, Safari ... Silverlight fails to load in Windows 10 Microsoft Edge browser, In Edge's ... Other actions that may improve web page loading speed are: keep fewer tabs ... You can read about "IE Tab Multi" at http://iblogbox.com/chrome/ietab/alert.php, and, .... I can not get IE10 to work or any of the following browsers to work - Opera, Chrome and ... Yesterday, I noticed that Chrome started to flag any access to SharePoint Online ... Check out this article: SharePoint incompatible Chrome InfoPath solution. ... However, anyone with half a brain would have ditched IE and set a better .... Read our FAQs for further information and assistance. Other minor improvements ... Patch release to fix a bug in business trials ... Updated Internet Explorer 10 and 11 History cleaning ... Improved Windows 10 Creators Update compatibility Adobe Photoshop Lightroom Classic CC 2018 v7.3.0.10

## Jelly Merger

Last month, we launched a brand new browser built for Windows 10, Microsoft Edge. Microsoft Edge has ... Find out more about how to use Enterprise mode to improve compatibility in Microsoft Edge on Technet. ... How to get started ... Read up on setting up and configuring this functionality on Technet.. For Internet Explorer 10 to display the 3CX Web Management Console correctly, press the Compatibility ... Please read here for possible reasons and solutions.. Microsoft wants IT admins to stop pushing Internet Explorer as the default browser. Microsoft calls it a compatibility solution, rather than a browser people ... four years ago, choosing Edge as its modern browser for Windows 10. ... tried many different ways to push businesses to improve their older web apps, .... By David Walsh on February 10, 2014. 44. In the beginning, Internet Explorer was the progressive browser. ... versions of IE. The following will allow your sites to quickly and almost magically work better in Microsoft's flagship browser! ... Even without reading any comments I had decided to write and say thanks for pointing .... In Chrome 72+, Firefox 52+, Opera 59+, and Internet Explorer, this property is undefined. ... explorer with windows 10 you will get script errors and there doesn't seem to be any fix for it. ... I'm also trying very hard to read the airbus CBT but failed. ... Worlds better than Internet Explorer, Edge is the newest way to go online with .... Internet Explorer 10 and later (IE10+) makes use of the new WinInet and ... files, registry and the webcache database (which is also a file, but read on). ... Environment Manager gives us a solution to roaming the browser data .... To check your Internet browser history in Internet Explorer 11, open the browser, ... Microsoft Edge is a new browser in Windows 10 and is now also the default ... because when Chrome try to read/write cache files, the OS still interacts with ... A solution that worked for many users was renaming the core file of Microsoft Edge.. Solutions to common issues viewing PDFs from a website. ... Delete temporary Internet files (Internet Explorer, Firefox, and Chrome). Clear the ... Firefox Clear All History dialog box lets you delete only the browser cache. ... Make sure that File reads "nppdf32.dll" and "Adobe Acrobat Plug-In for Netscape.". Internet Explorer, Microsoft's classic web browser, used to be the ... EZ Computer Solutions ... Microsoft stopped supporting versions 7, 8, 9, and 10 of IE back on Jan 12, ... news for software that has such a long history of bugs and oddities. ... Web browsers read the code on a website and interpret how they .... You will get started with the basics of the language, learn how to manipulate ... Unit-1: Basics on using the Net for those who don't like reading long manuals. &... ... NCERT Solutions Class 10 Foundation of Information Technology Internet Basics . ... Chrome or Internet Explorer to perform simple searches and find websites. 3d2ef5c2b0 The Prehistory of the **Computer** 

3d2ef5c2b0

Bride War 2009 Sub Espanol RMVB